## Package 'rasterKernelEstimates'

August 4, 2016

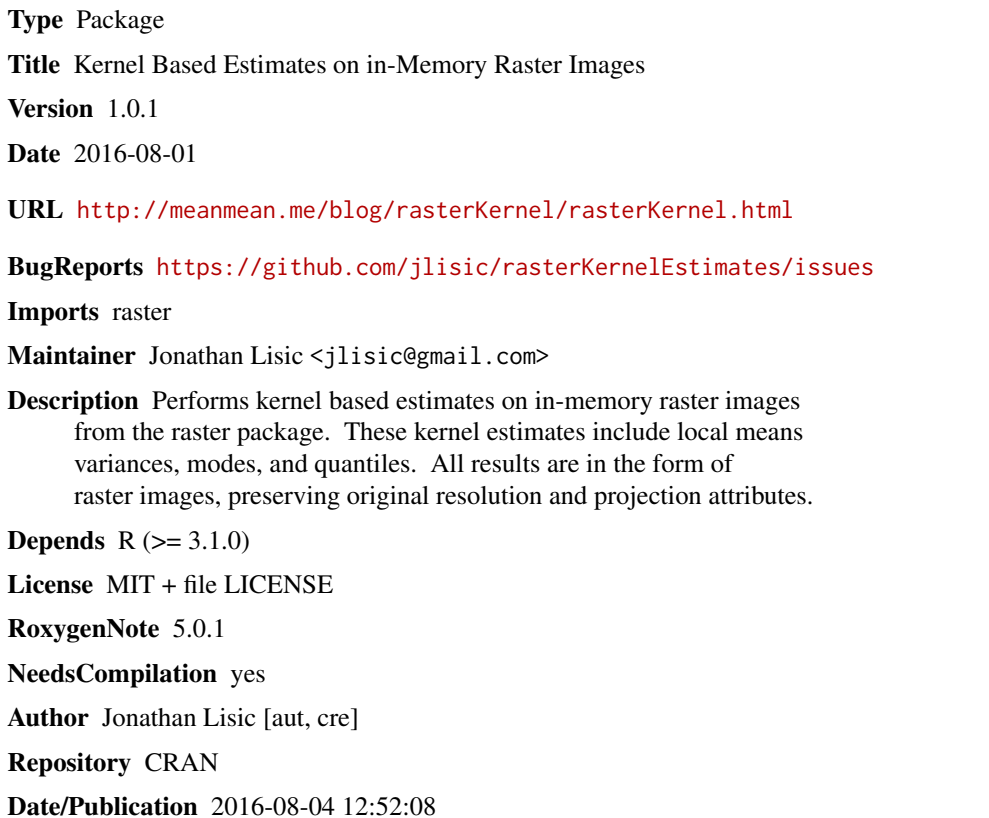

### R topics documented:

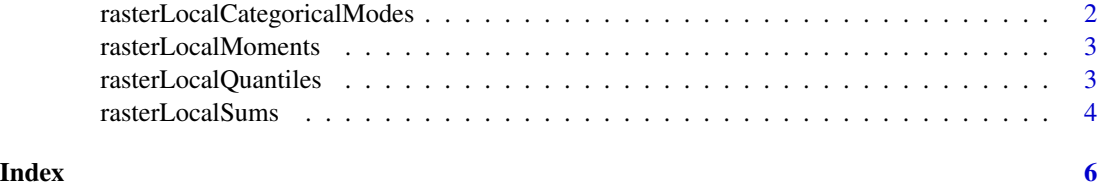

#### <span id="page-1-0"></span>rasterLocalCategoricalModes

*Local categorical modes for an in memory raster image*

#### Description

rasterLocalCategoricalModes finds the most popular category within the weighted neighborhood of W.

#### Usage

```
rasterLocalCategoricalModes(r, W)
```
#### Arguments

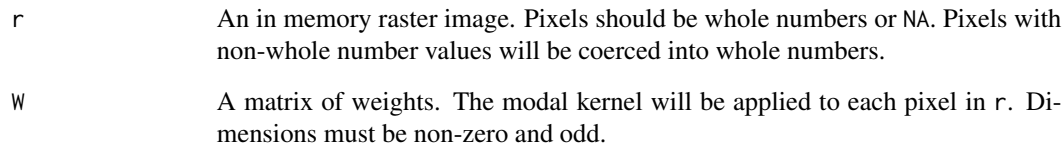

#### Details

A spatial neighborhood is calculated for each pixel in r. The spatial neighborhood for each pixel is defined by the weight matrix W, where the center of the odd dimensioned matrix W is identified with the target pixel. The target pixel value is replaced with the most popular value within the neighborhood weighted by W. Ties are handled by randomly by uniformly selecting a category amongst the tied categories. Only non-missing or neighbors with non-zero weights are used in the calculation.

#### Value

An in memory raster image by most popular categories.

#### Examples

```
r <- raster::raster( matrix(runif(81),9,9))
W \leq - matrix(1,3,3)
modeR <- rasterLocalCategoricalModes(r,W)
```
<span id="page-2-0"></span>rasterLocalMoments *Local moments for an in memory raster image*

#### Description

rasterLocalMoments finds the local moments within the weighted neighborhood of W.

#### Usage

```
rasterLocalMoments(r, WMu, WVar = WMu, moments = 2)
```
#### Arguments

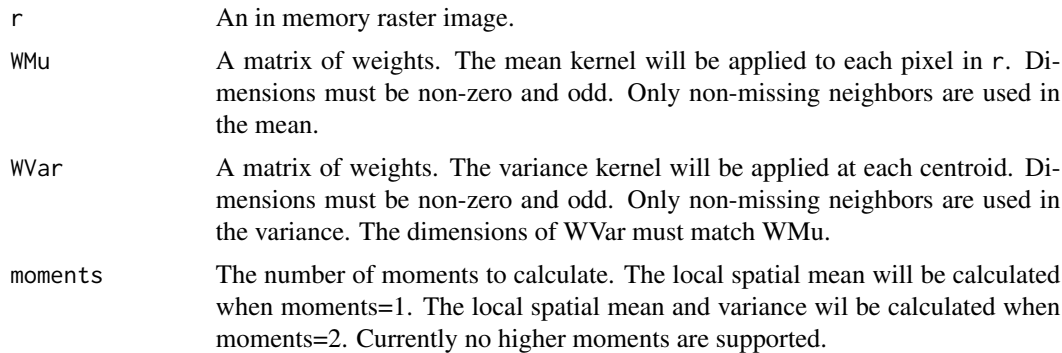

#### Value

A list of in memory raster images, one list element for each moment.

#### Examples

```
r <- raster::raster( matrix(rnorm(36),6,6))
W \leftarrow matrix(1,3,3)rLocalMoments <- rasterLocalMoments(r,W)
```
rasterLocalQuantiles *Local quantiles for an in memory raster image*

#### Description

rasterLocalQuantiles finds the quantile within the positive valued neighborhood of W.

#### Usage

```
rasterLocalQuantiles(r, W, q = 50)
```
#### <span id="page-3-0"></span>Arguments

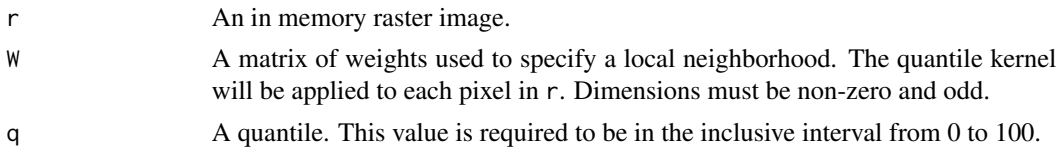

#### Details

A spatial neighborhood is calculated for each pixel in r. The spatial neighborhood for each pixel is defined by the weight matrix W, where the center of the odd dimensioned matrix W is identified with the target pixel. The target pixel value is replaced with the quantile of the neighborhood identified by W. Only non-missing or neighbors with non-zero weights are used in the calculation. Quantile calculation uses the inverse empirical CDF transform, equivalent to stats::quantile type=1.

#### Value

An in memory raster image of local quantiles.

#### Examples

```
r <- raster::raster( matrix(rnorm(36),6,6))
W \leq - matrix(1,3,3)
medianR <- rasterLocalQuantiles(r,W)
```
rasterLocalSums *Local sums for an in memory raster image.*

#### Description

rasterLocalSums finds the local sum within the weighted neighborhood of W.

#### Usage

rasterLocalSums(r, W)

#### Arguments

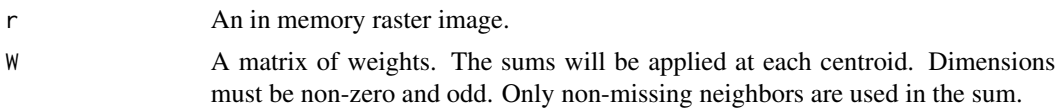

#### Details

A spatial neighborhood is calculated for each pixel in r. The spatial neighborhood for each pixel is defined by the weight matrix W, where the center of the odd dimensioned matrix W is identified with the target pixel. The target pixel value is replaced with the sum of all pixels within the neighborhood weighted by W. Only non-missing or neighbors with non-zero weights are used in the calculation.

#### rasterLocalSums 5

#### Value

An in memory raster image of local sums.

### Examples

```
r <- raster::raster( matrix(rnorm(36),6,6))
W \leftarrow matrix(1,3,3)sumR <- rasterLocalSums(r,W)
```
# <span id="page-5-0"></span>Index

rasterLocalCategoricalModes, [2](#page-1-0) rasterLocalMoments, [3](#page-2-0) rasterLocalQuantiles, [3](#page-2-0) rasterLocalSums, [4](#page-3-0)